# ADV601LC **VideoPipe User's Guide**

**Quick Start, as easy as 1, 2, 3.**

- **1. Connect S-video or composite video outputs on right side of VideoPipe to TV monitor.**
- *2.* **Connect NTSC or PAL video source to S-video or composite inputs on left side of VideoPipe. VideoPipe auto-senses which input is used.** *If no source of video available, skip to step 3 for now.*
- **3. Connect wall socket power supply provided, Hit Reset Button and enjoy the video!**

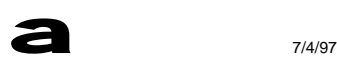

# a7/4/97 **ADV601LC VideoPipe User's Guide**

# **Table of Contents**

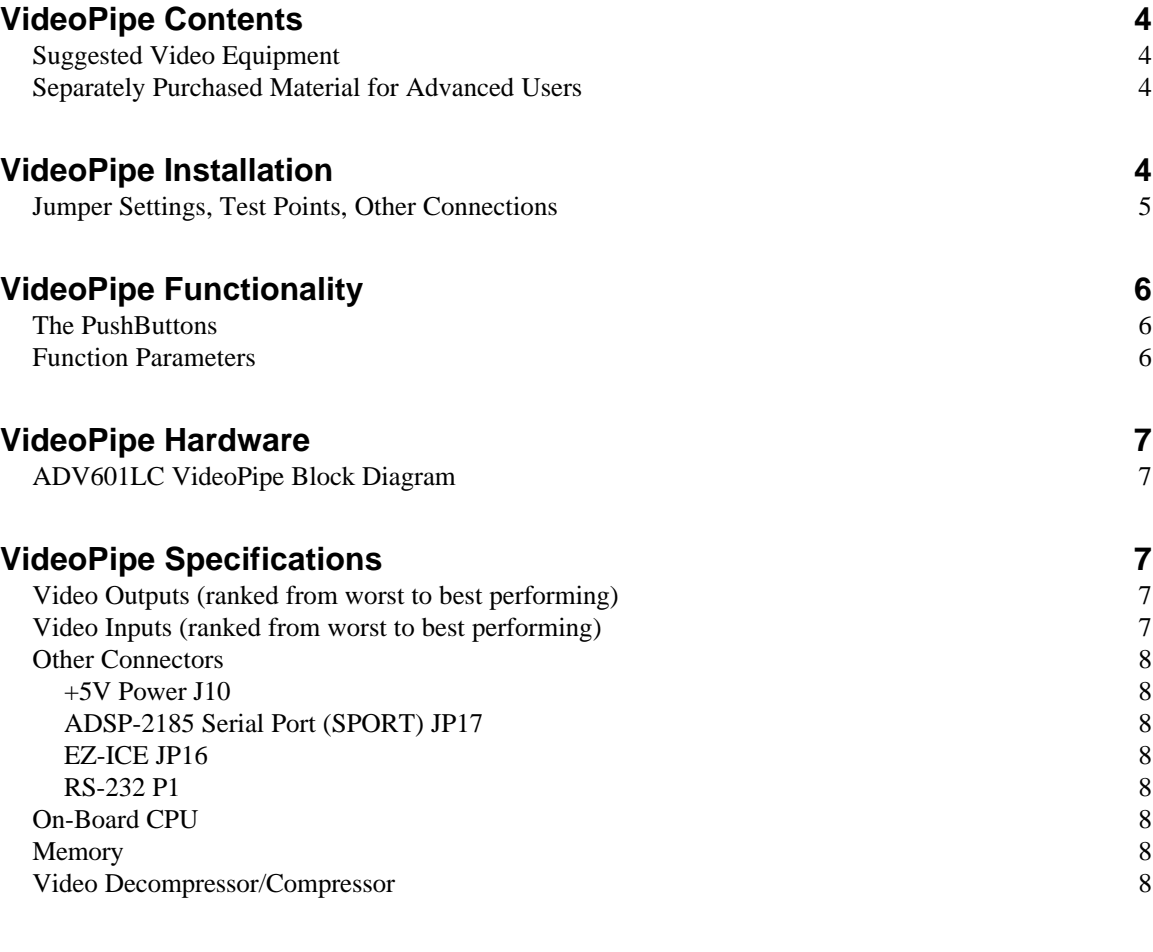

# **Sample Application Performance Reference 9**

## **VideoPipe Contents**

- ADV601LC VideoPipe board.
- Wall-plug Power supply
- ADV601LC VideoPipe User's Guide (this document)

#### **Suggested Video Equipment**

- color video monitor with CCIR624/RS-170 analog composite or analog Y/C video (PAL or NTSC)
- LaserDisc, VCR, camcorder, or camera with CCIR624/RS-170 analog composite or analog Y/C video output (PAL or NTSC)

#### **Separately Purchased Material for Advanced Users**

- ADSP-218x EZ-ICE
- ADSP-21xx family software tools
- ADV601 VideoLAB PCI plug-in board

## **VideoPipe Installation**

Quick Start, as easy as 1, 2, 3.

- 1. Connect S-video or composite video outputs on right side of VideoPipe to TV monitor.
- 2. Connect NTSC or PAL video source to S-video or composite inputs on left side of VideoPipe. If no source of video available, skip to set 3 for now.
- 3. Connect wall socket power supply provided, Hit Reset Button and enjoy the video.

# **Jumper Settings, Test Points, Other Connections**

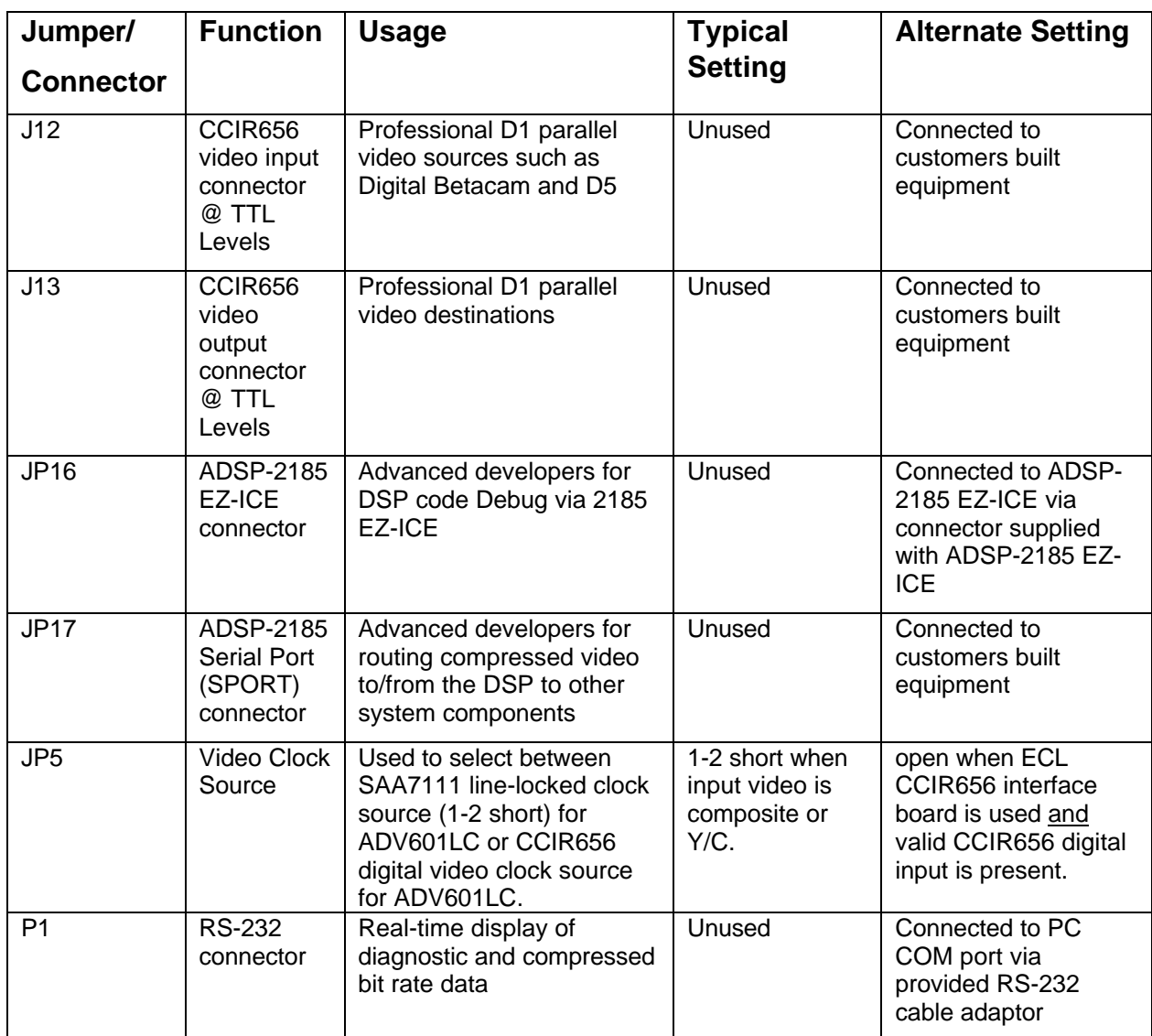

# **VideoPipe Functionality**

# **The PushButtons**

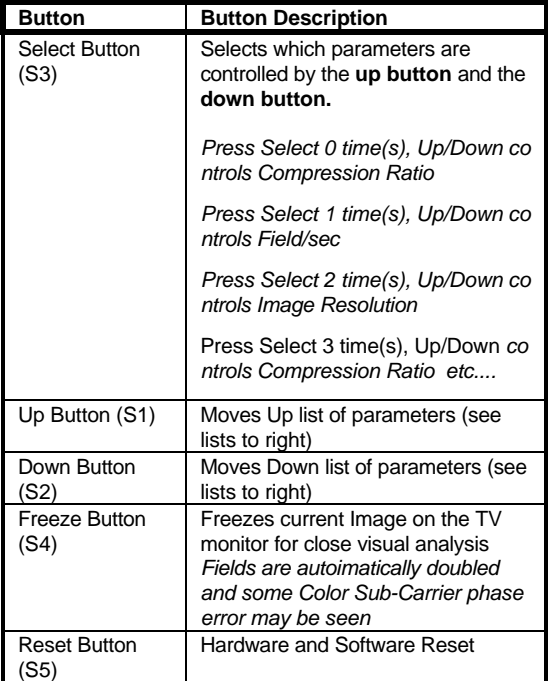

# **Function Parameters**

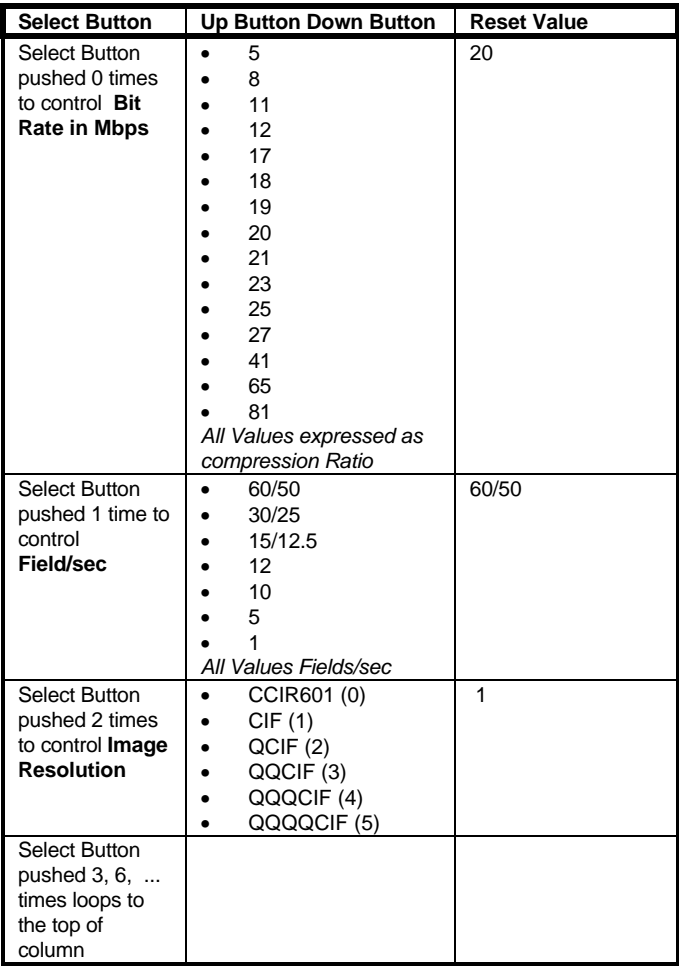

# **VideoPipe Hardware**

# **ADV601LC VideoPipe Block Diagram**

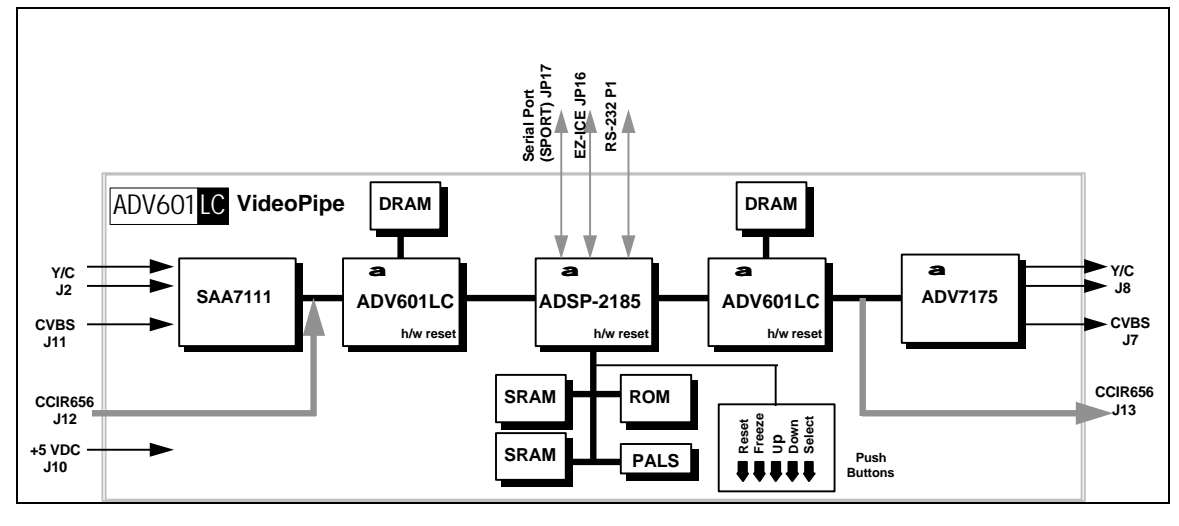

# **VideoPipe Specifications**

## **Video Outputs (ranked from worst to best performing)**

- 1. J7 PAL (CCIR624) or NTSC (RS-170) **composite analog** output via RCA connector on right side of board. Analog Devices ADV7176 encoder used.
- 2. J8 PAL or NTSC **S-video analog** output via 4-pin DIN connector on right side of board. Analog Devices ADV7176 encoder used.
- 3. J13 Optional **8-bit parallel D1** (CCIR656) @ TTL signaling (see schematics for pin definition). 14-pin 100-mil dual row header (provided) must be installed by user.

#### **Video Inputs (ranked from worst to best performing)**

- 1. J11 Auto-sensing PAL (CCIR624) or NTSC (RS-170) **composite analog** inputs via RCA connector (75W terminated) on left side of board. Philips SAA7111 decoder used. Overall compression performance of the VideoPipe is limited to the performance of the SAA7111. Advanced users should use the 8-bit parallel D1 (CCIR656) interface.
- 2. J2 Auto-sensing PAL or NTSC **S-video analog** inputs via 4-pin DIN connector (75W terminated) on left side of board. Philips SAA7111 decoder used. Superior to composite input.
- 3. J12 Optional **8-bit parallel D1** (CCIR656) @ TTL signaling (see schematics for pin definition). 14-pin 100-mil dual row header (provided) must be installed by user. **Recommended for best Video performance.**

## **Other Connectors**

#### **+5V Power J10**

5 Volts DC @ 3 Watts provided by wall socket power supply.

#### **ADSP-2185 Serial Port (SPORT) JP17**

7-pin keyed 100-mil single row header (provided) must be installed by user. For advanced users when interfacing compressed bit streams to external systems. Required that special code be developed by the user for the ADSP-2185.

#### **EZ-ICE JP16**

14-pin keyed 100-mil dual row header (provided) must be installed by user. For advanced users when developing user code for ADSP-2185.

#### **RS-232 P1**

10-pin keyed 100-mil dual row header (provided) must be installed by user. For advanced users when monitoring diagnostics from ADSP-2185 or when developing user code for ADSP-2185.

## **On-Board CPU**

ADSP-2185 16 bit DSP with 80k bytes of on-chip memory and 33 MIP performance.

#### **Memory**

- 2 4-Mbit SRAM for ADSP-2185 compressed video field storage.
- 1 4-Mbit ROM for ADSP-2185 for control code (excessively large for future expansion)
- 1 4-Mbit -60 EDO DRAM for each ADV601LC (total 2)

#### **Video Decompressor/Compressor**

ADV601LC in 120 pin 14x14 mm 0.5 mm pitch TQFP.

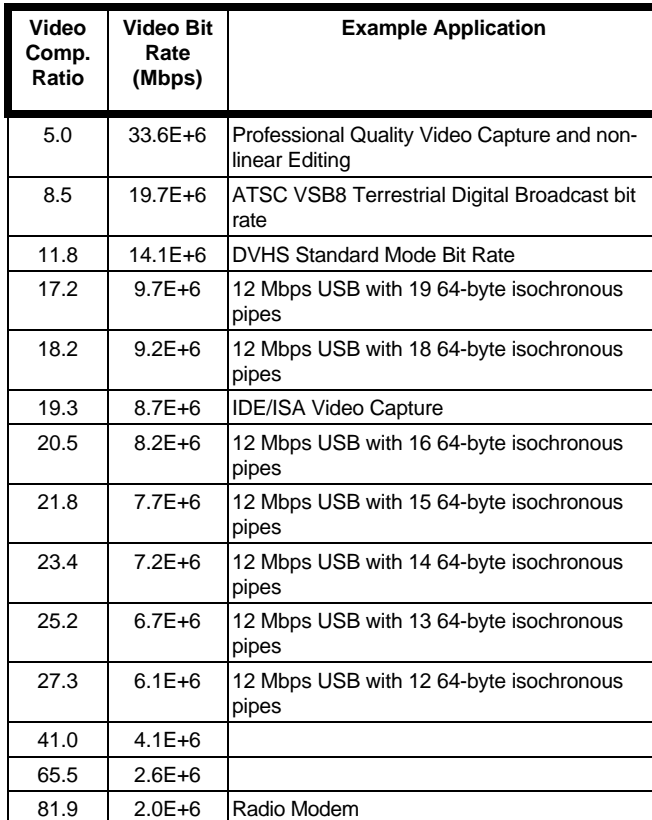

# **Sample Application Performance Reference**